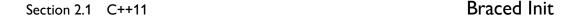

In the example below, we see that the notBraced() function returns using the name of a local variable from within that function. As we call notBraced(), we can observe, with a compiler that performs the optimization, that only one object of the S class is created, using its default constructor. There is no copy, no move, and no other object created. Essentially the local variable, a, inside the notBraced() function is created directly in the memory region of the variable m1 of the main() function.

In the braced() function, we use the same local variable, but in the return statement we put braces around its name; therefore, the operand of the return is no longer a name (i.e., id-expression), so the rules that allow NRVO do not apply. By calling braced(), we see that now two copies, and so two objects, are created, the first being a, the local variable, using the default constructor, and the second being m2, which is created as a copy of a, demonstrating that NRVO is not in effect:

```
#include <iostream> // std::cout
struct S
{
                 { std::cout << "S()\n"; }
    S(const S &) { std::cout << "S(copy)\n"; }
                 { std::cout << "S(move)\n"; }
};
S notBraced()
{
    Sa;
    return a;
}
S braced()
{
    return { a }; // disables NRVO
}
int main()
    S m1 = notBraced(); // S()
                         // S(), S(copy)
    S m2 = braced();
}
```

Implicit move (see Section 2.1."Rvalue References" on page 710) in a return statement is a subtler operation, so much so that it required a defect report<sup>7</sup> to actually make it work as originally intended. We demonstrate implicit moves in a return statement from a local variable by using two types. The class type L will be used for the local variable, whereas the class type R, which can be move- or copy-constructed from L, is used as the return type.

<sup>&</sup>lt;sup>7</sup>CWG issue 1579; yasskin12